LTC Module can be used to add Midi-thru port to Midibox, to Midi input/output activity LEDs or to connect Midibox to Computer RS232 port used as Midi a interface.

- [LTC Module](http://www.ucapps.de/mbhp_ltc.html) uCApps
- [MIDIbox-to-COM](http://www.ucapps.de/midibox_to_com.html) uCApps

An easier way to connect to a COMM port would be to follow the "MIDIbox-to-COM" instructions, except using an [RS232 Shifter Kit](http://www.sparkfun.com/commerce/product_info.php?products_id=133) or the pre-assembled SMD version, [RS232 Shifter SMD](http://www.sparkfun.com/commerce/product_info.php?products_id=449) from SparkFun Electronics instead of the MAX232.

From: <http://www.midibox.org/dokuwiki/> - **MIDIbox**

Last update: **2016/07/11 16:24**

Permanent link: **[http://www.midibox.org/dokuwiki/doku.php?id=ltc\\_module&rev=1197169414](http://www.midibox.org/dokuwiki/doku.php?id=ltc_module&rev=1197169414)**

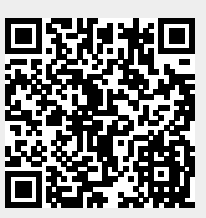